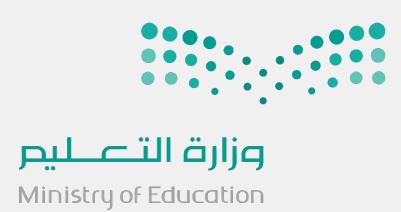

## KSA Scholar (Pure)

2022

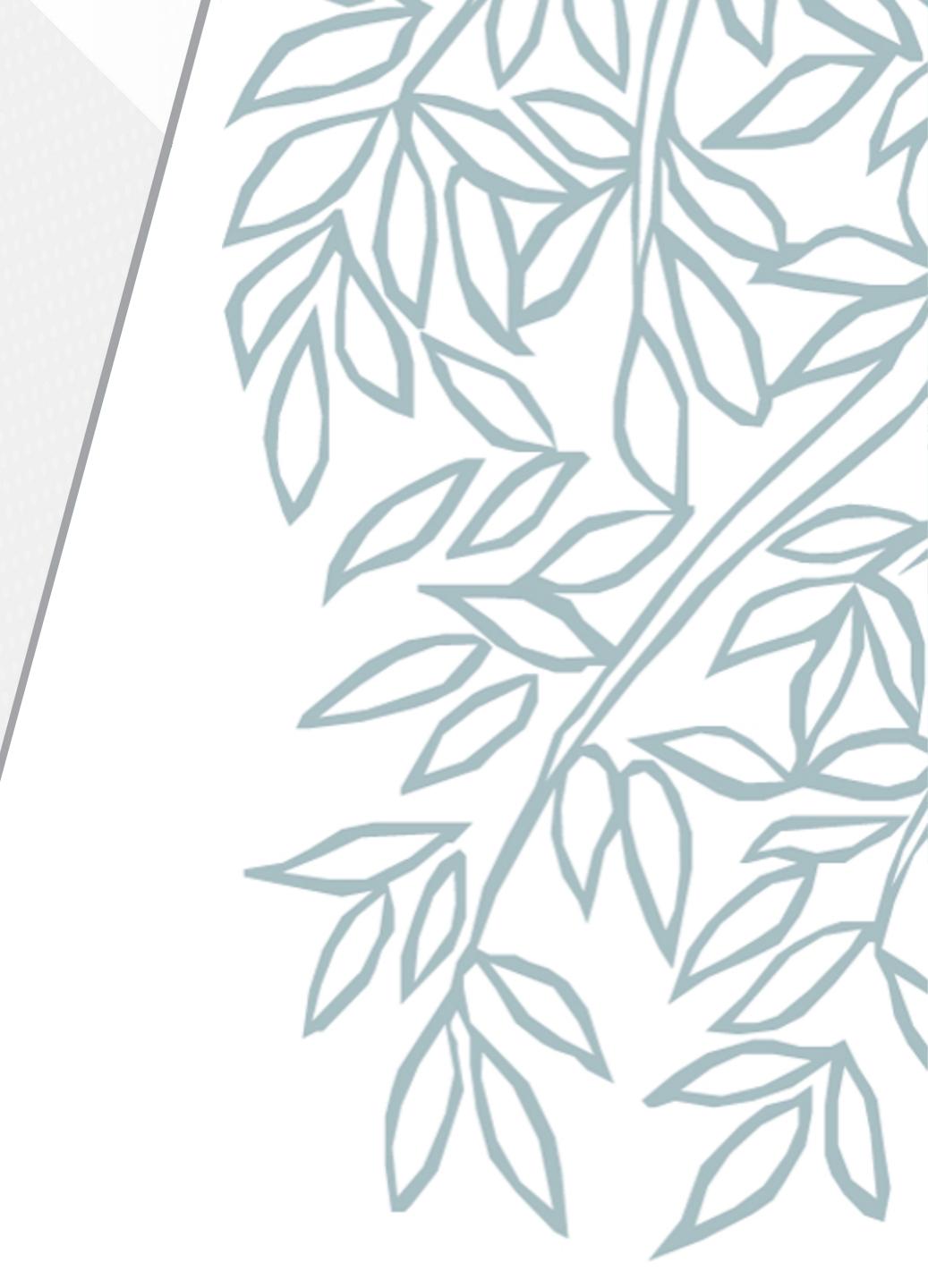

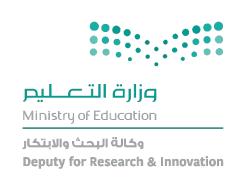

## AGENDA

- KSA Scholar Overview
- Registration Process
- Actions
- Support
- Open Discussion

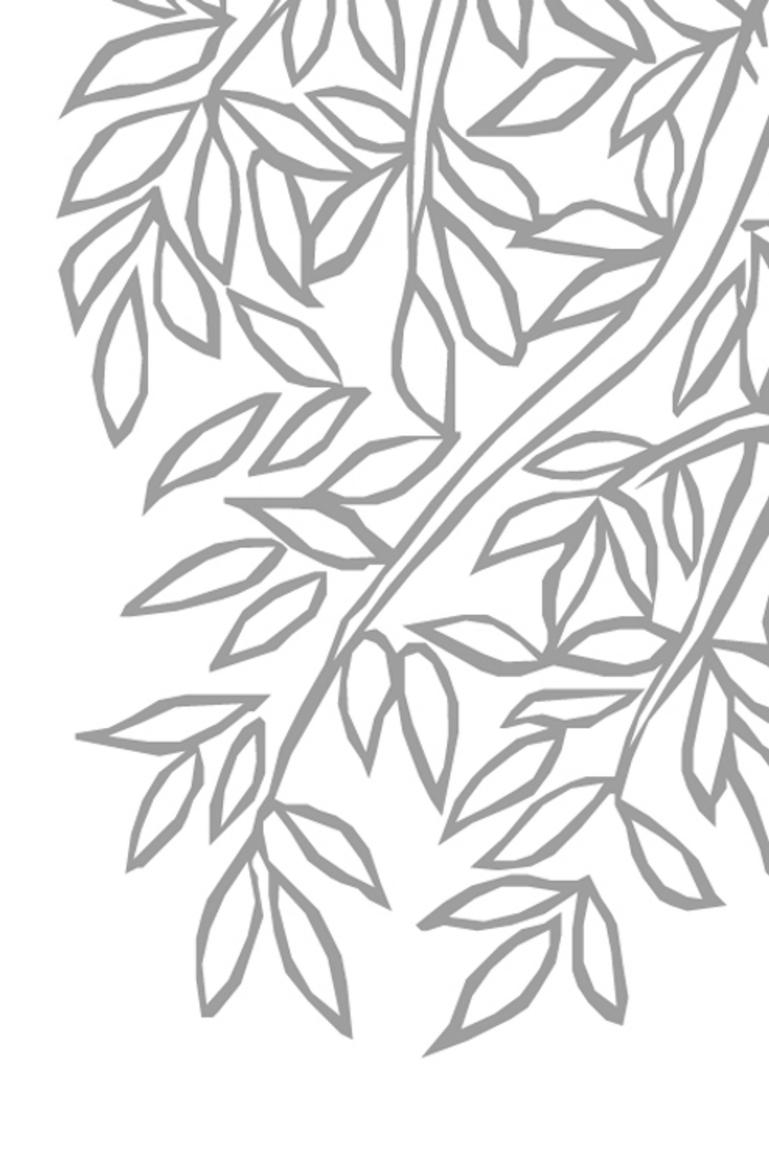

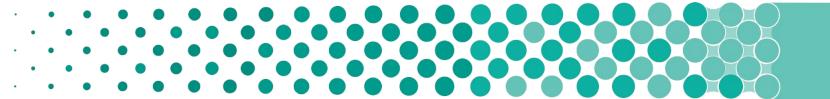

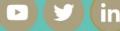

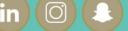

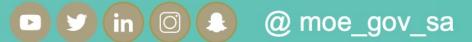

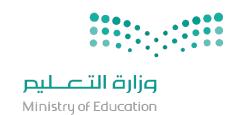

# Overview

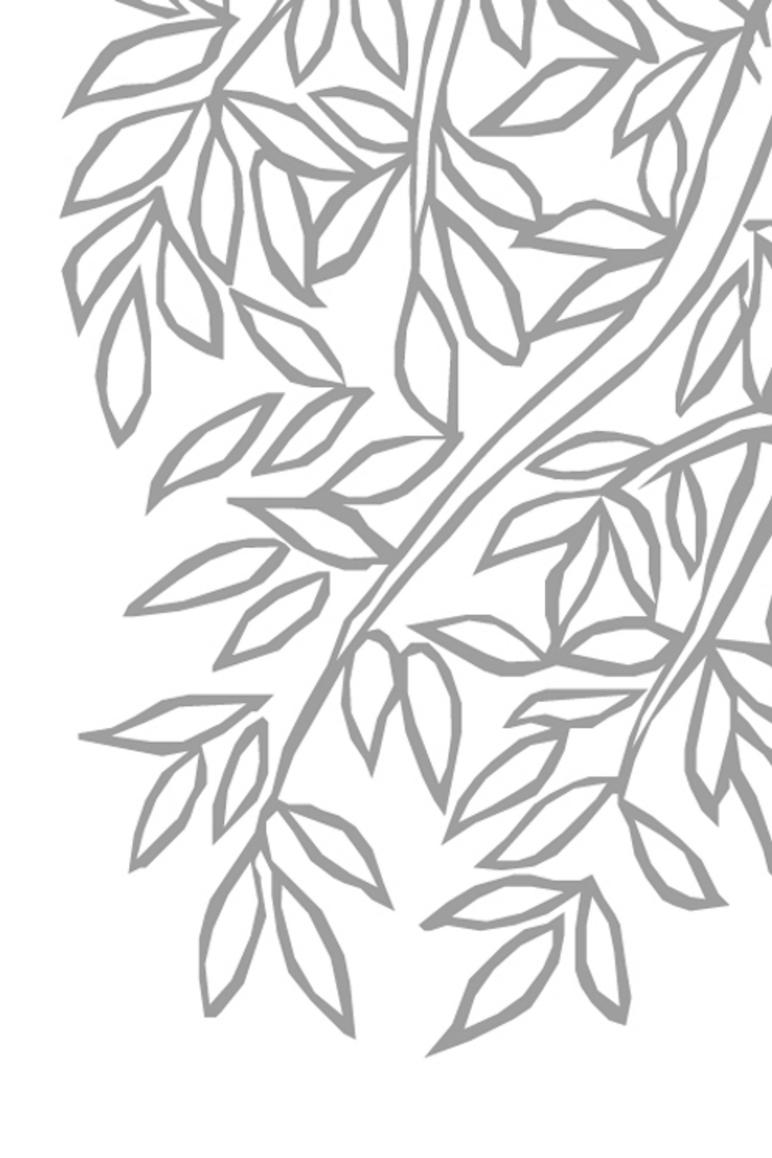

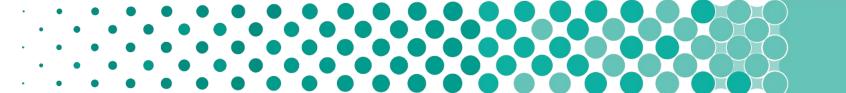

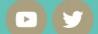

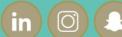

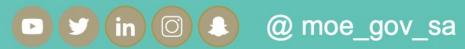

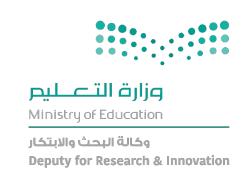

## Why KSA Scholar?

- \*KSA Scholar is a Research Information Management (RIM) System.
- \*Allows researchers to bring up their research & collaboration into a cohesive platform.
- \*Retrieves data of researchers from communally used global databases through Scopus.

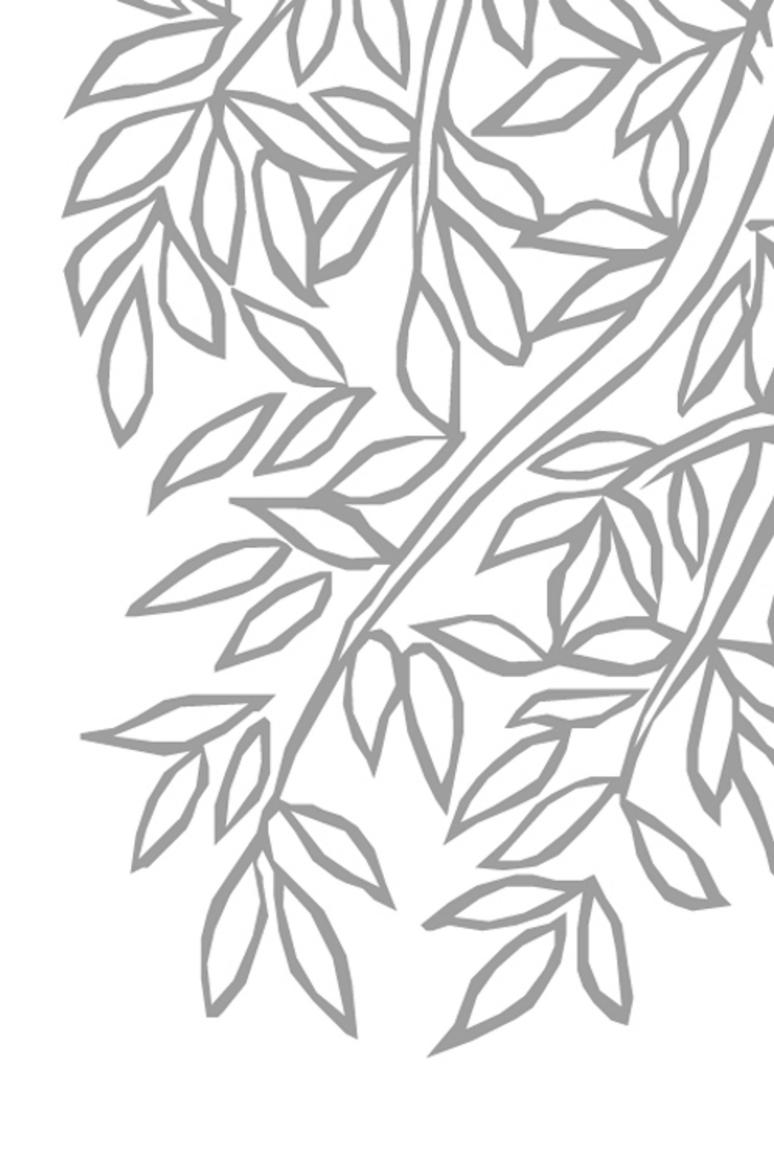

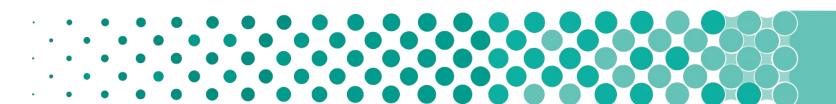

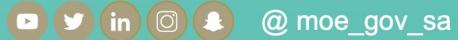

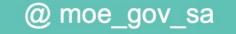

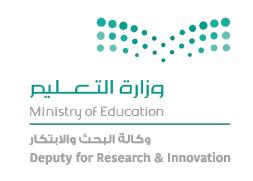

### KEY CONCEPT

- Every active researcher associate with Saudi public university will become a KSA Scholar user
- Let the researcher and organization keep track of their own publications & output.
- Uniquely identify a researcher based on Scopus ID
- Link researchers and their Scopus ID, and synchronize profile, publications, and collaboration into KSA Scholar

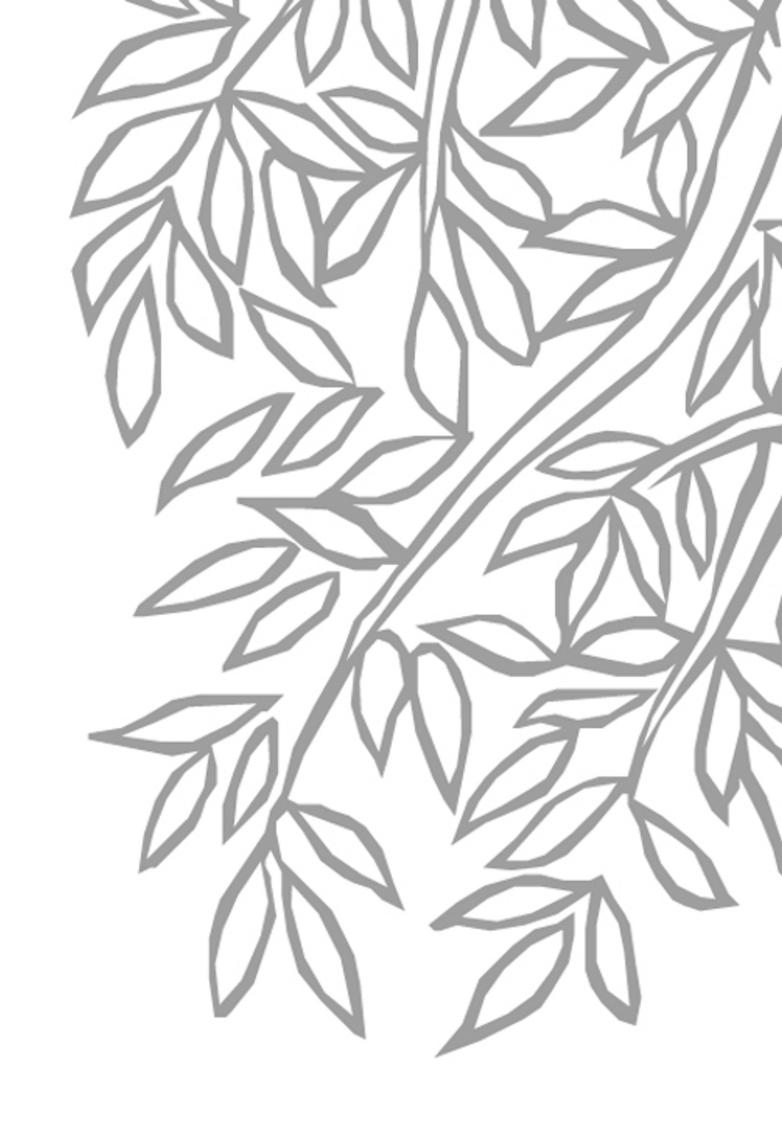

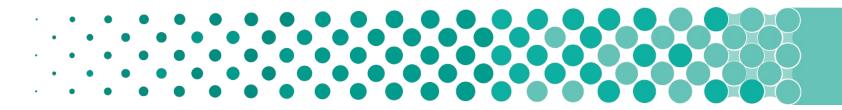

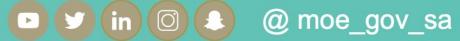

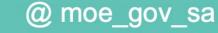

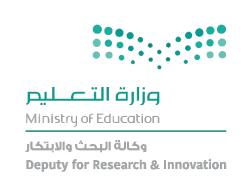

## What can KSA Scholar do for universities\researchers?

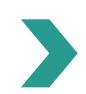

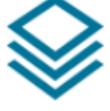

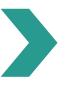

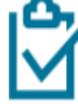

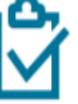

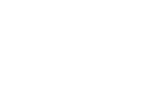

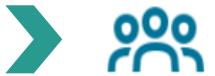

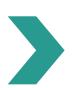

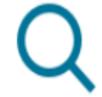

Capture & reuse data

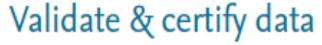

Profile researchers

Identify experts & fundings

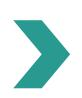

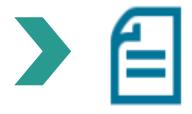

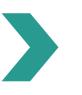

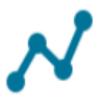

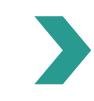

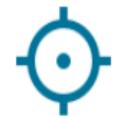

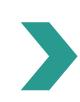

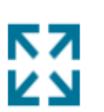

Report on everything

Analyze & track research progress

Monitor the research grant lifecycle

Showcase & collaborate

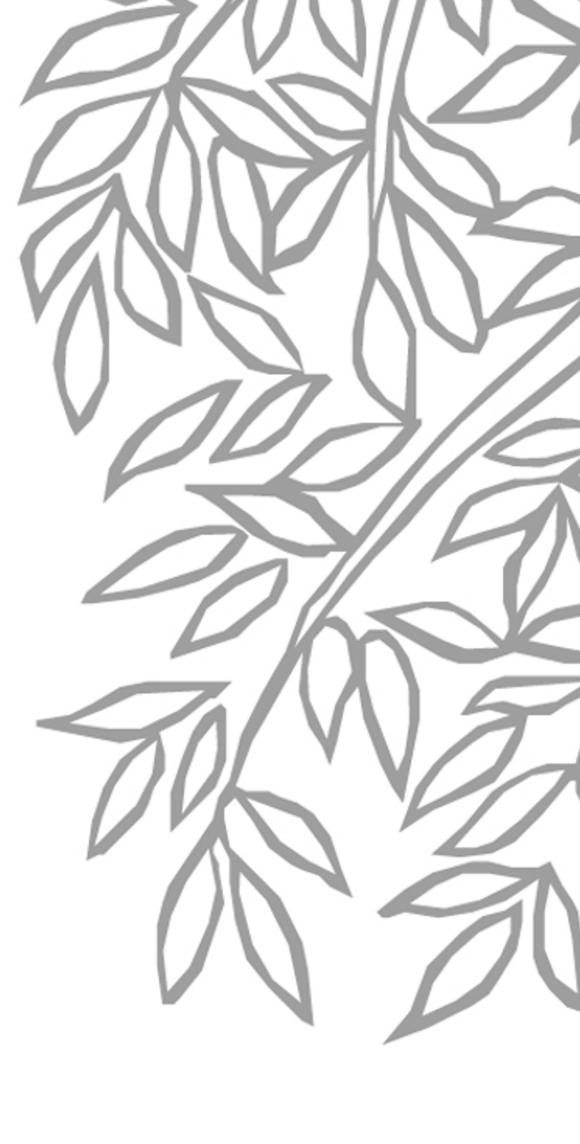

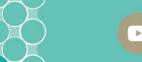

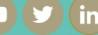

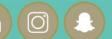

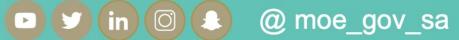

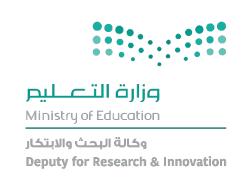

### REGISTRATION PROCESS

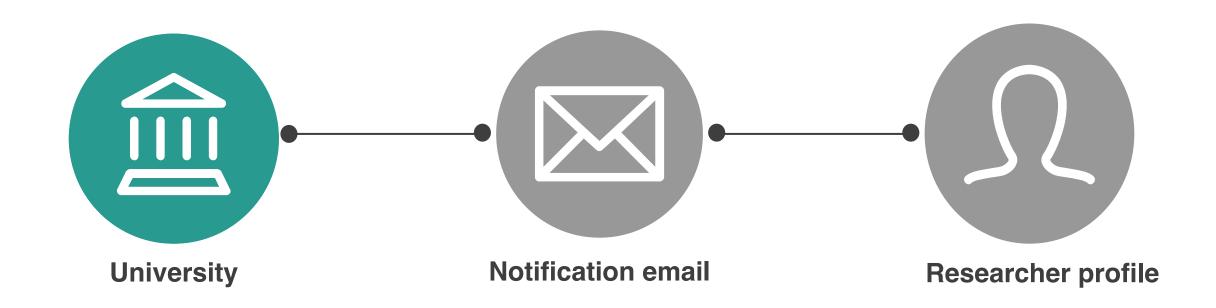

University gathers researcher's data in order to register them in the system

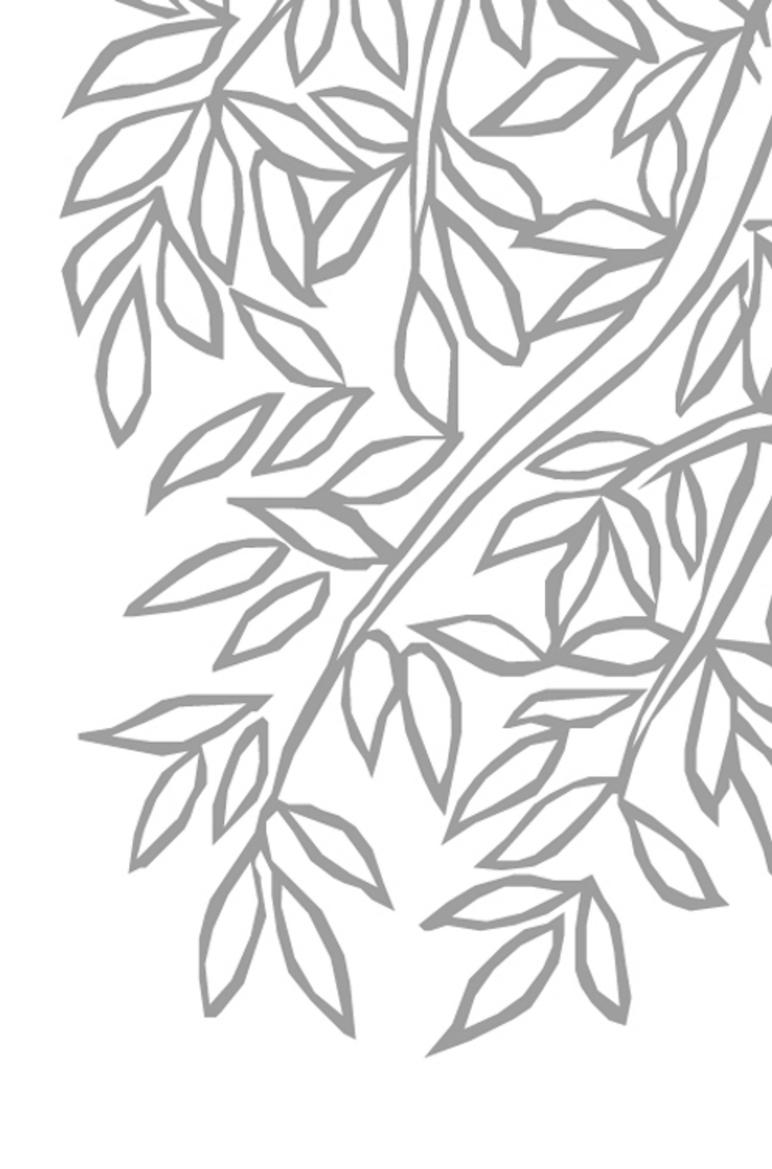

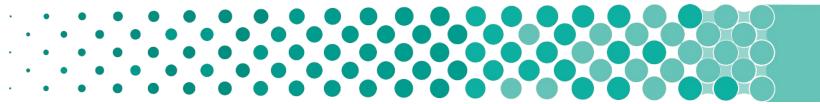

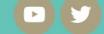

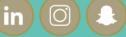

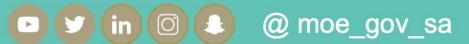

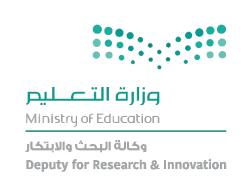

### REGISTRATION PROCESS

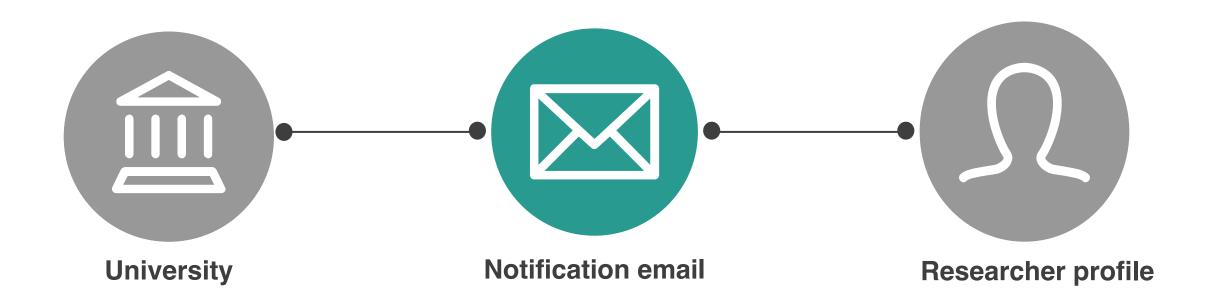

researcher will receives notification email from (\*purehosted@atira.dk) contains access information for login

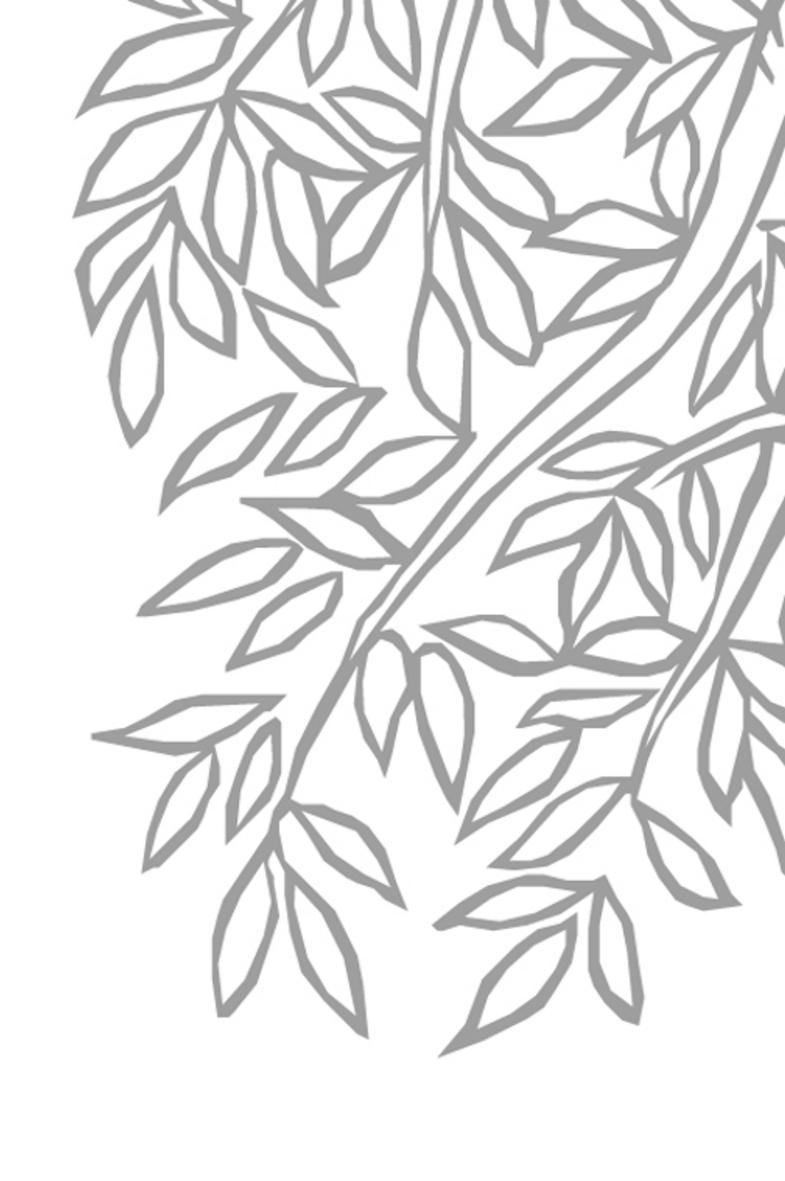

\* temporary email address

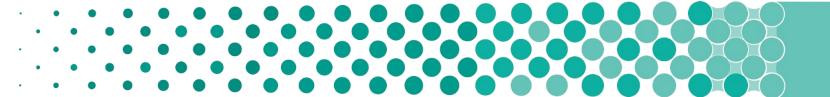

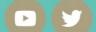

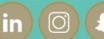

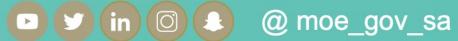

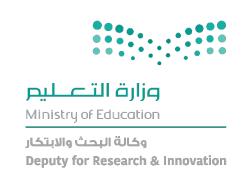

### REGISTRATION PROCESS

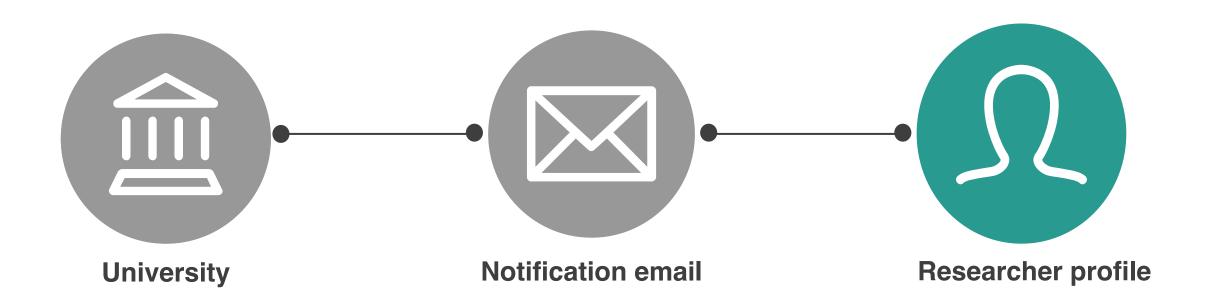

Researcher profile should reflect the research that you are involved in as well as the outputs and impact of that research.

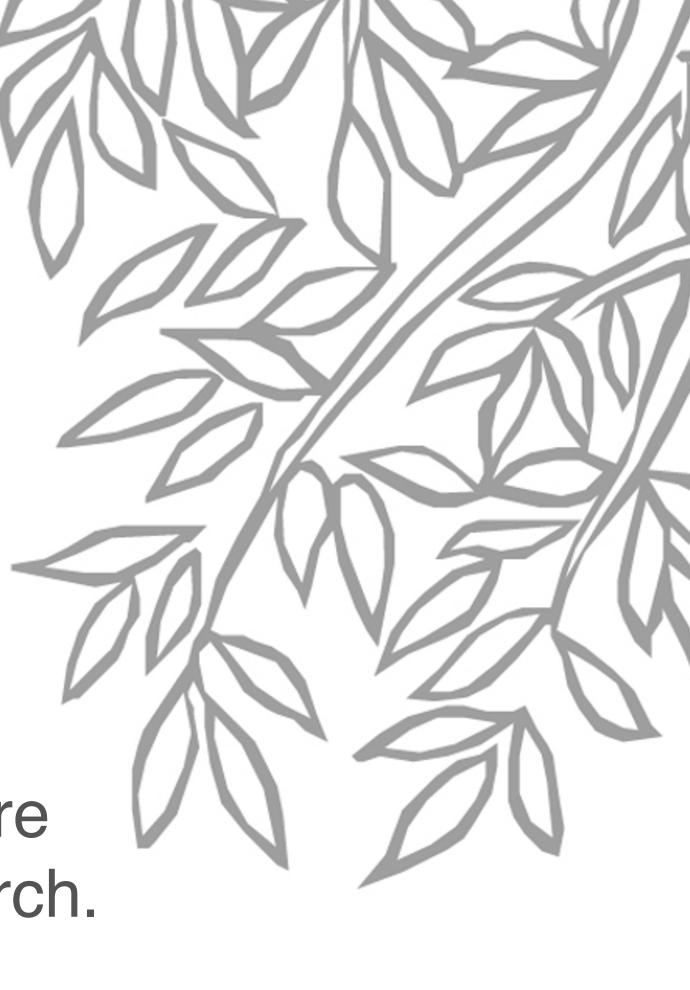

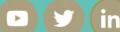

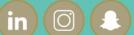

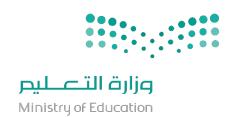

# Responsibilities

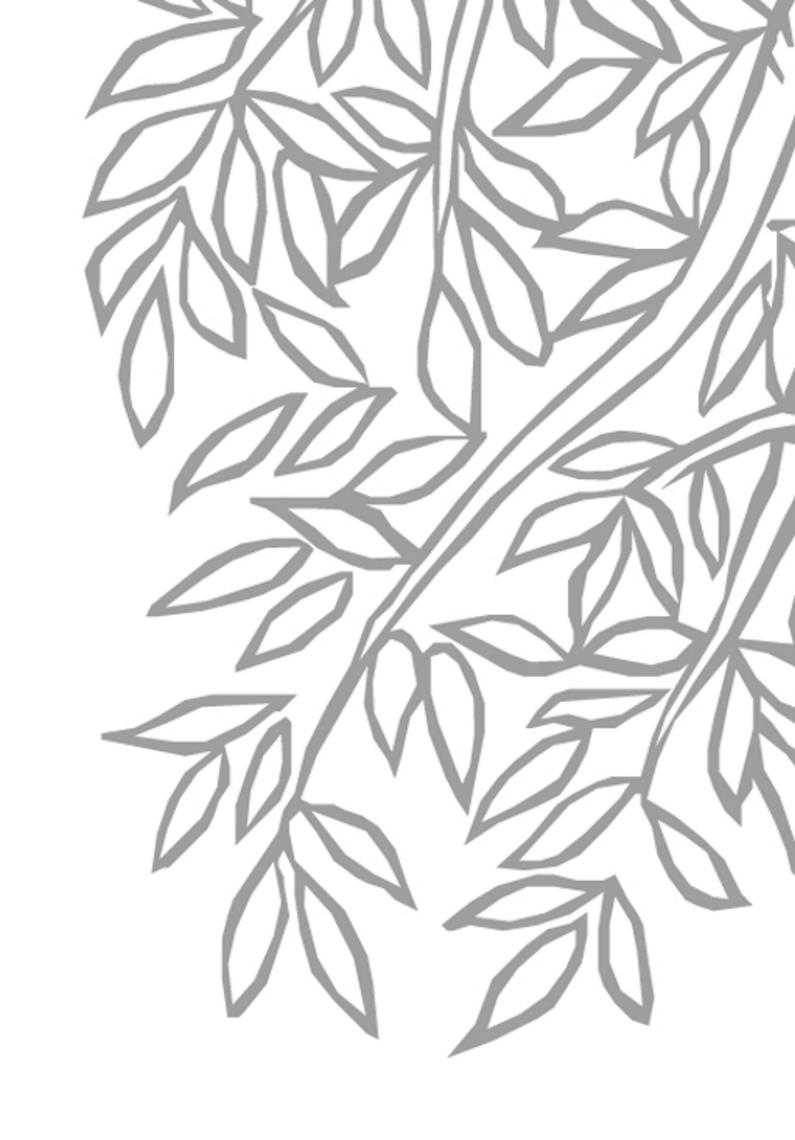

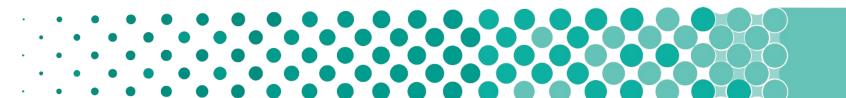

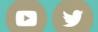

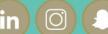

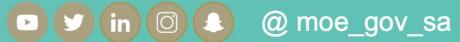

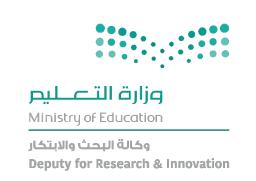

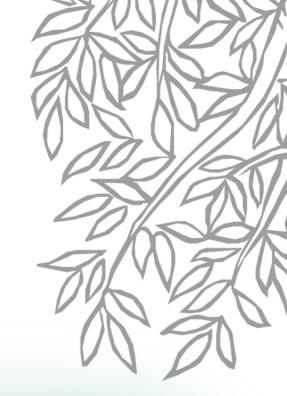

#### RESEARCHER RESPONSIBILITIES

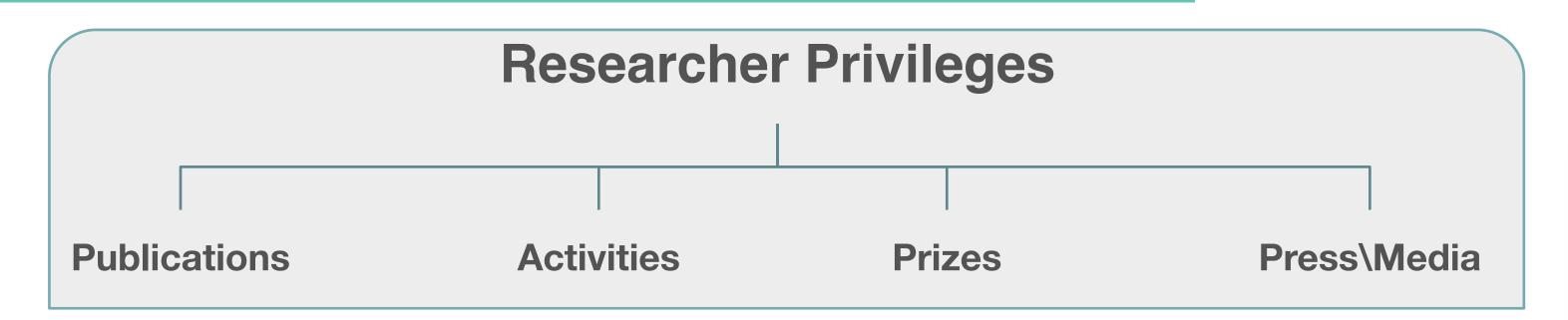

- ✓ Maintain & Verify Uploaded Scopus ID.
- **✓** Keep profile accurate and updated.
- ✓ Manage Publication, Activities, Prizes and Press\Media.
  - Scopus Automated publication Retrieval (Highly recommended)
  - Manual publication Upload (Not Recommended as it needs to go through approval process)
  - > Publication File upload (Not Recommended as it needs to go through approval process)
  - It is important to note that option number 1 "Scopus" is the only ideal option, which is retrieved without authentication process
- High availability & collaboration during the project with university Admins (to avoid account deactivation).

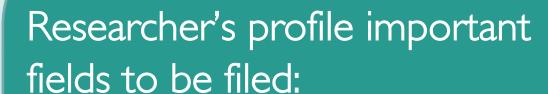

- Personal Identifications
- ☐ ORCID (To have a link to ORCID)
- Picture
- ☐ Add links
- ☐ Profile information
- ☐ Education & Qualification
- □ Contact information

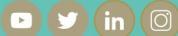

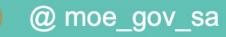

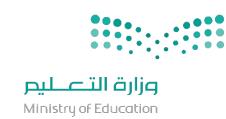

## Researchers Support

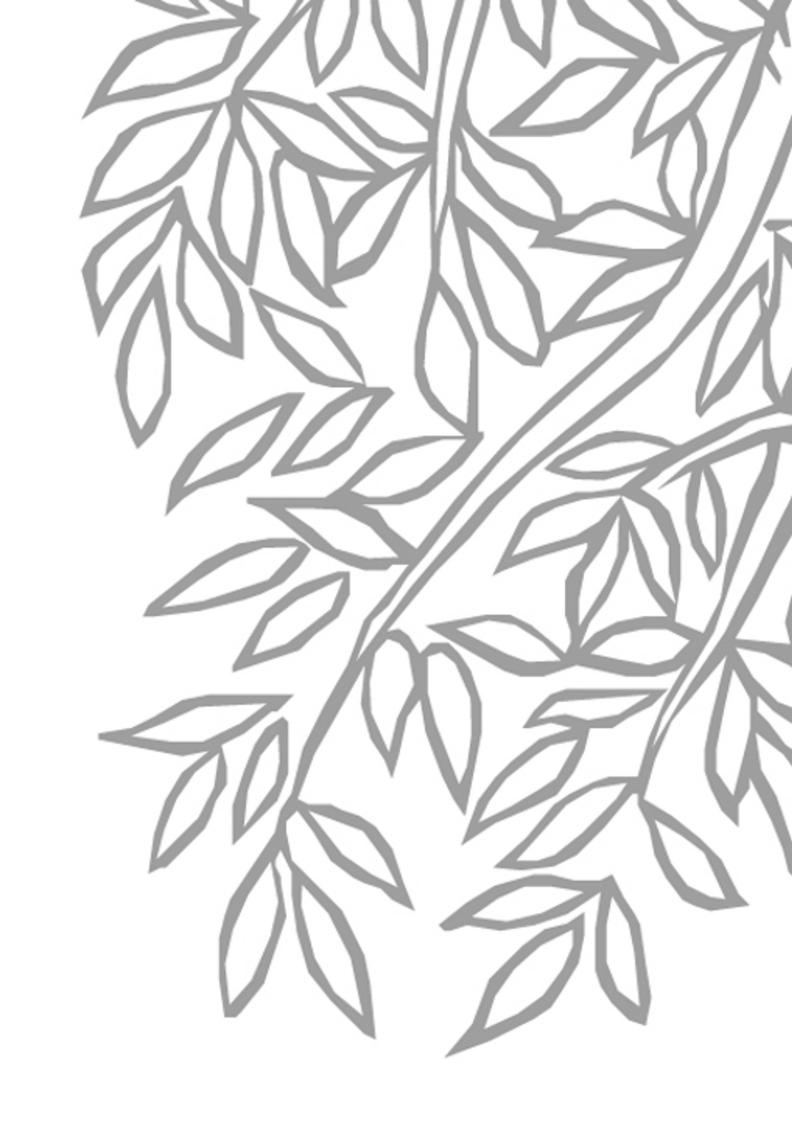

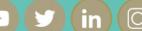

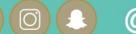

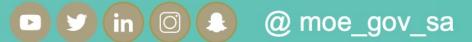

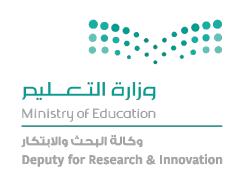

### LEVEL OF SUPPORT

- Maintained by university admins, to support researchers demand.
- (add university support email)

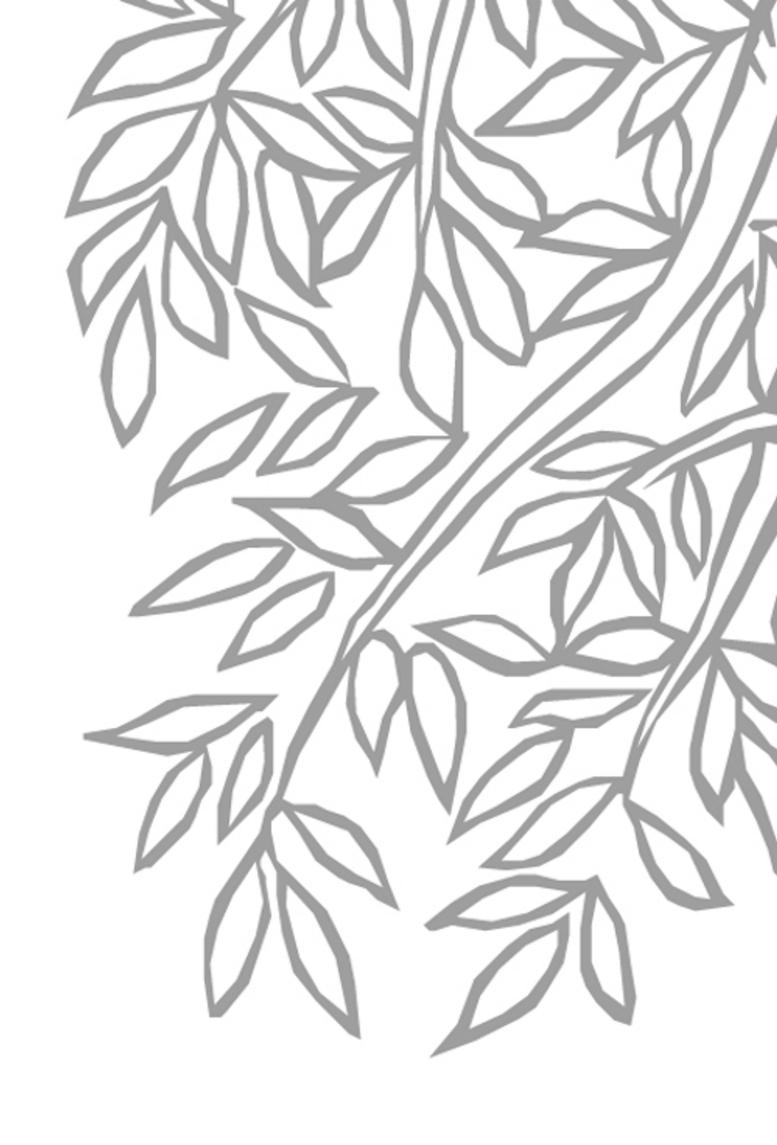

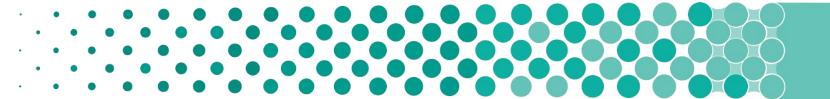

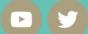

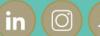

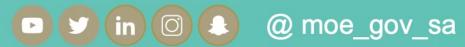

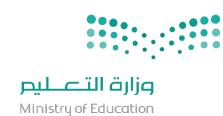

# Actions

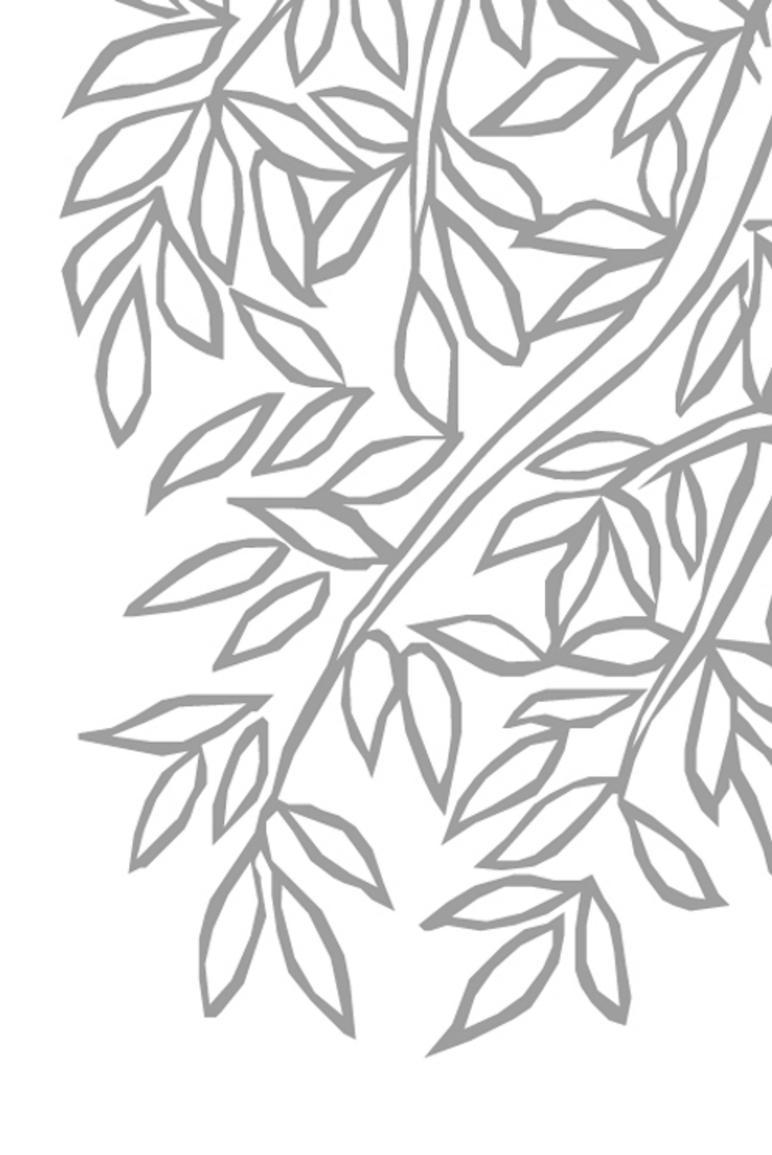

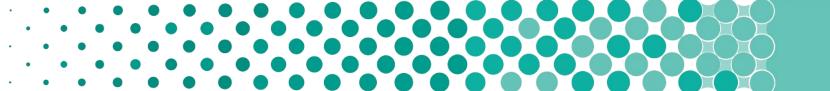

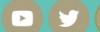

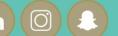

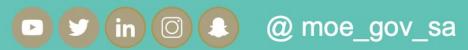

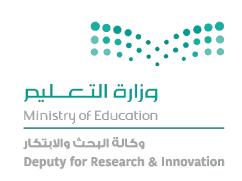

### ACTIONS

University to share the Researcher User manual for more details

Researchers to login into KSA Scholar, and fill their profiles and verify their Scopus ID

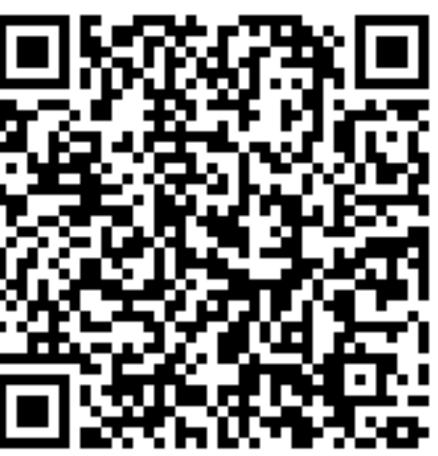

User Manual

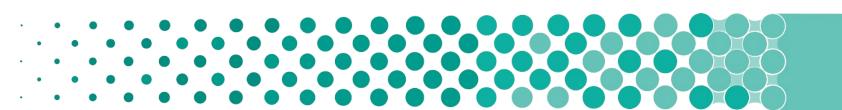

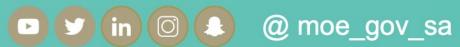

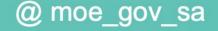

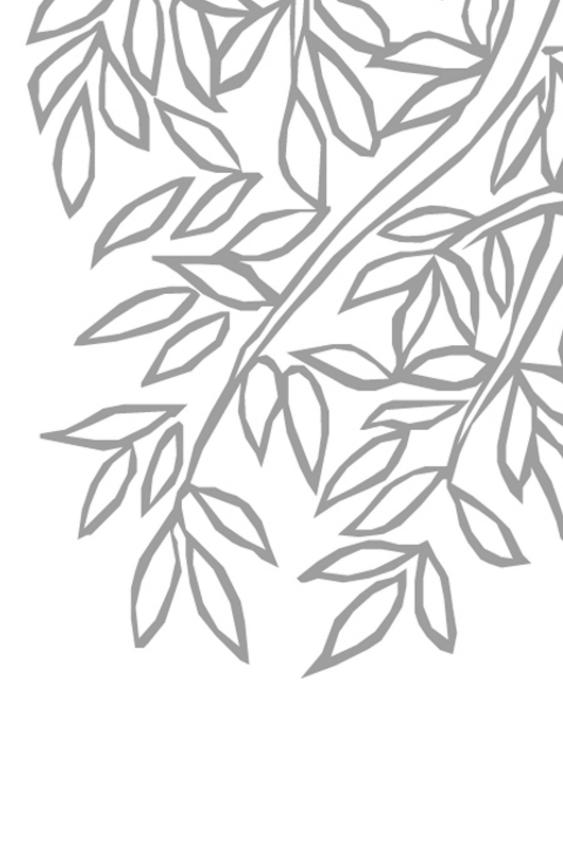

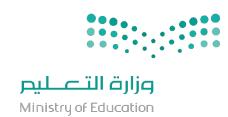

# Q&ASession

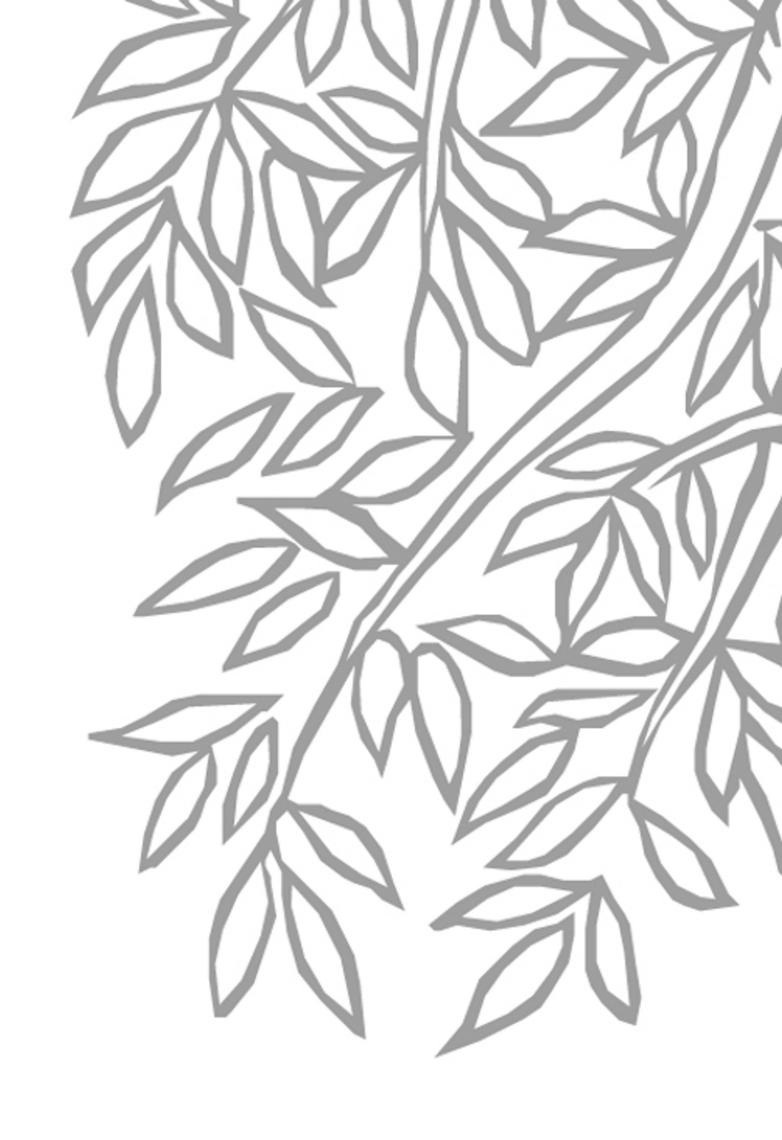

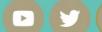

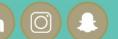

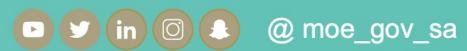

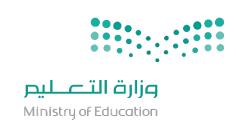

## THANK YOU

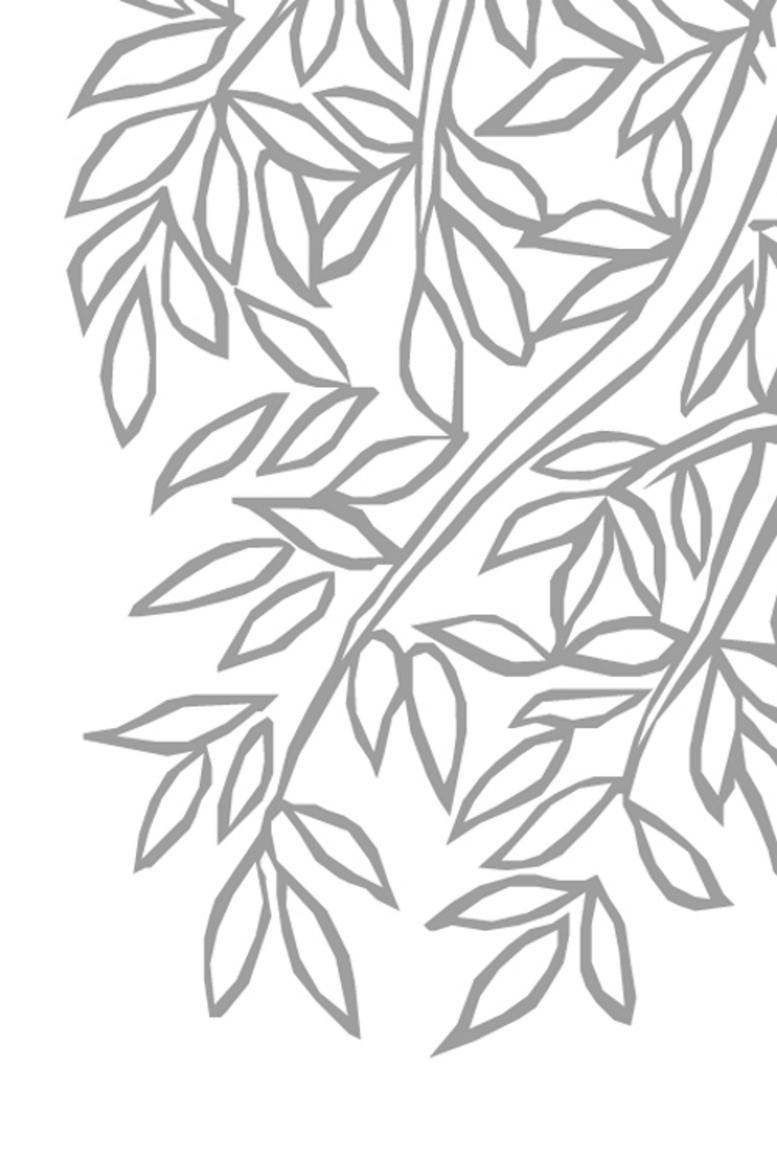

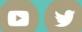

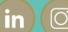

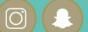

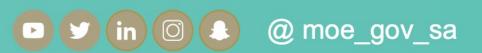